## **Basit Vektörel Çizim Uygulaması (SVG-Edit)**

SVG-Edit, vektörel çizim yapılabilen ücretsiz bir editördür. <https://svgedit.netlify.app/editor/> adresinden çevrimiçi kullanılabilir. Arayüzü aşağıdaki gibidir:

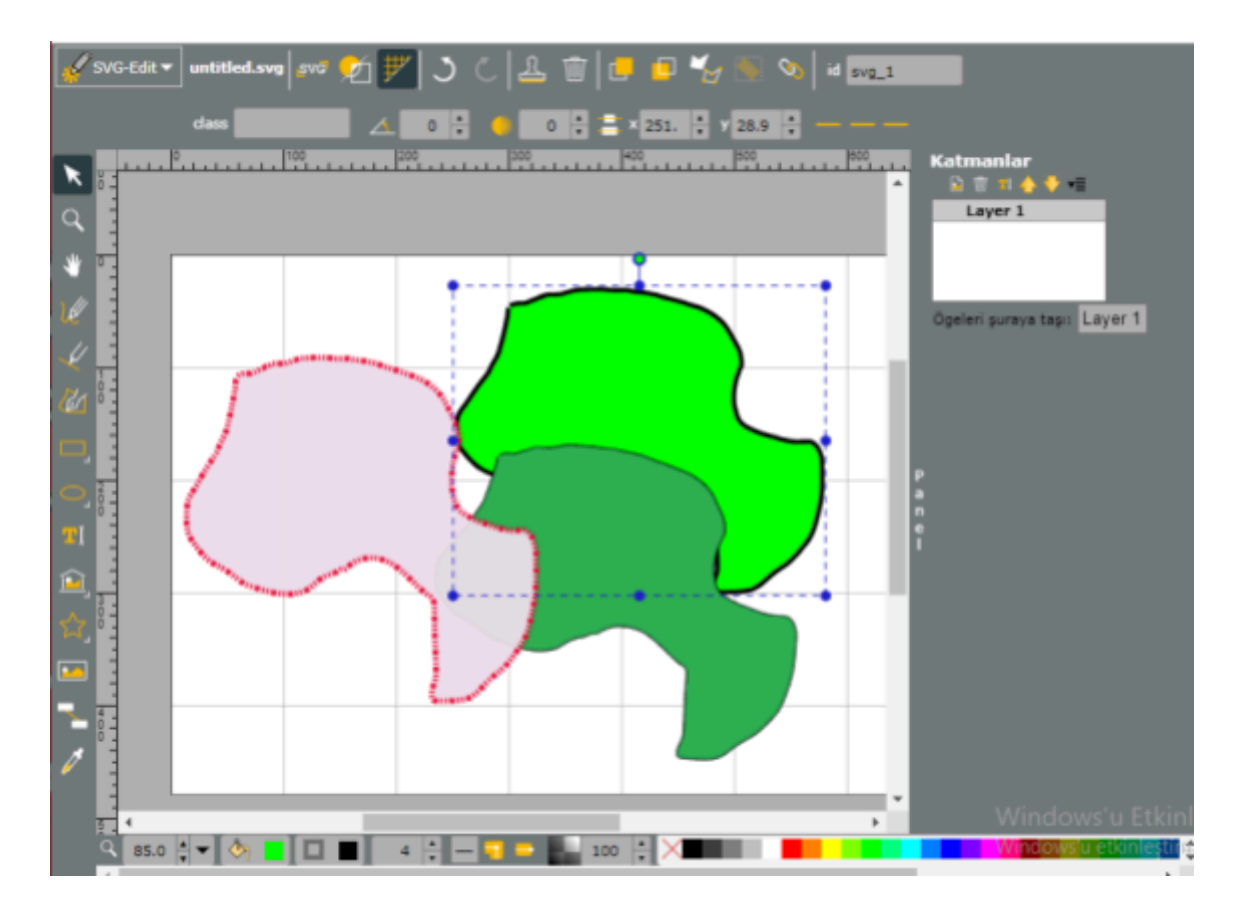

## **Sık Kullanılan Araçlar/Düğmeler**

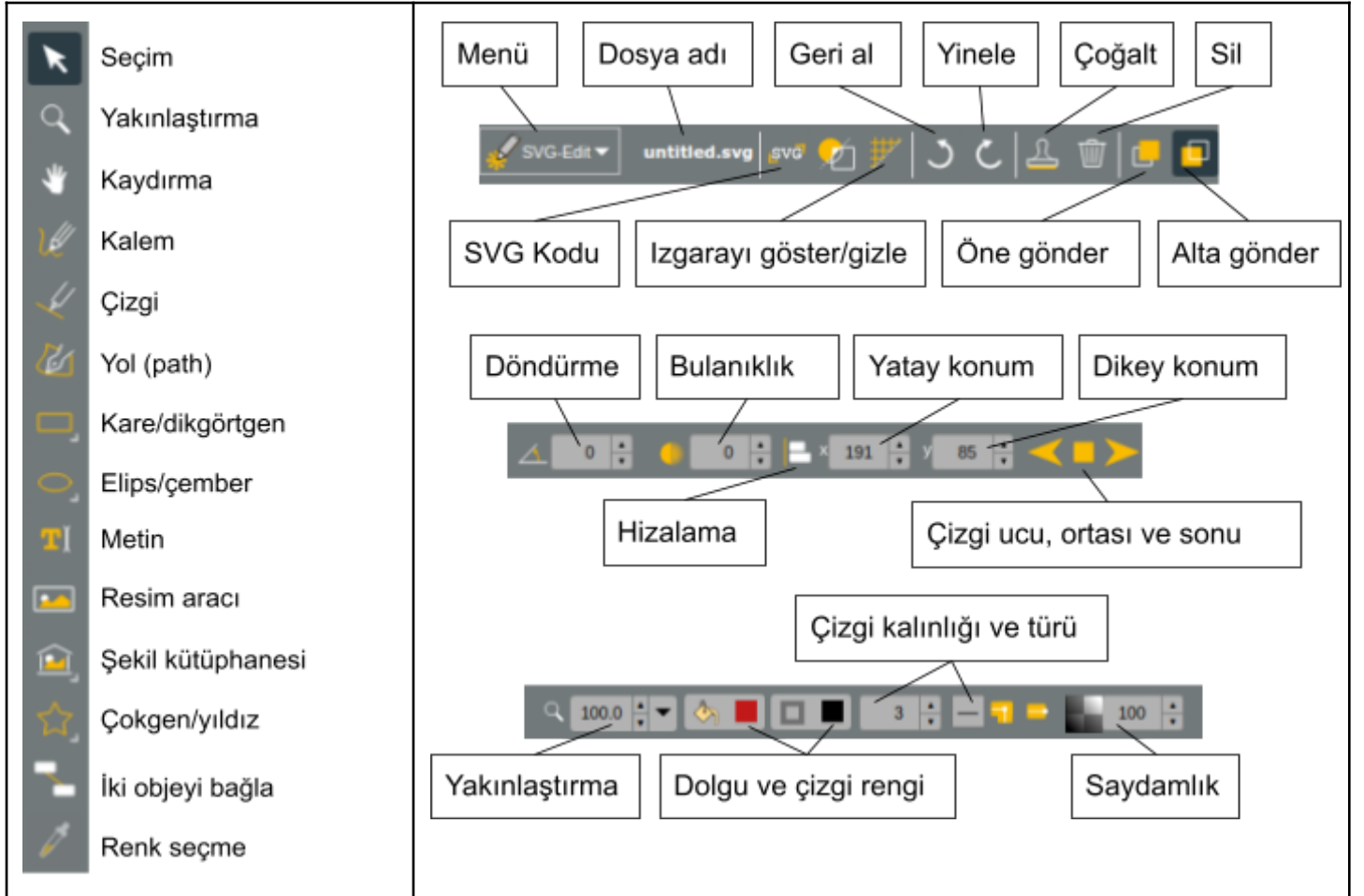

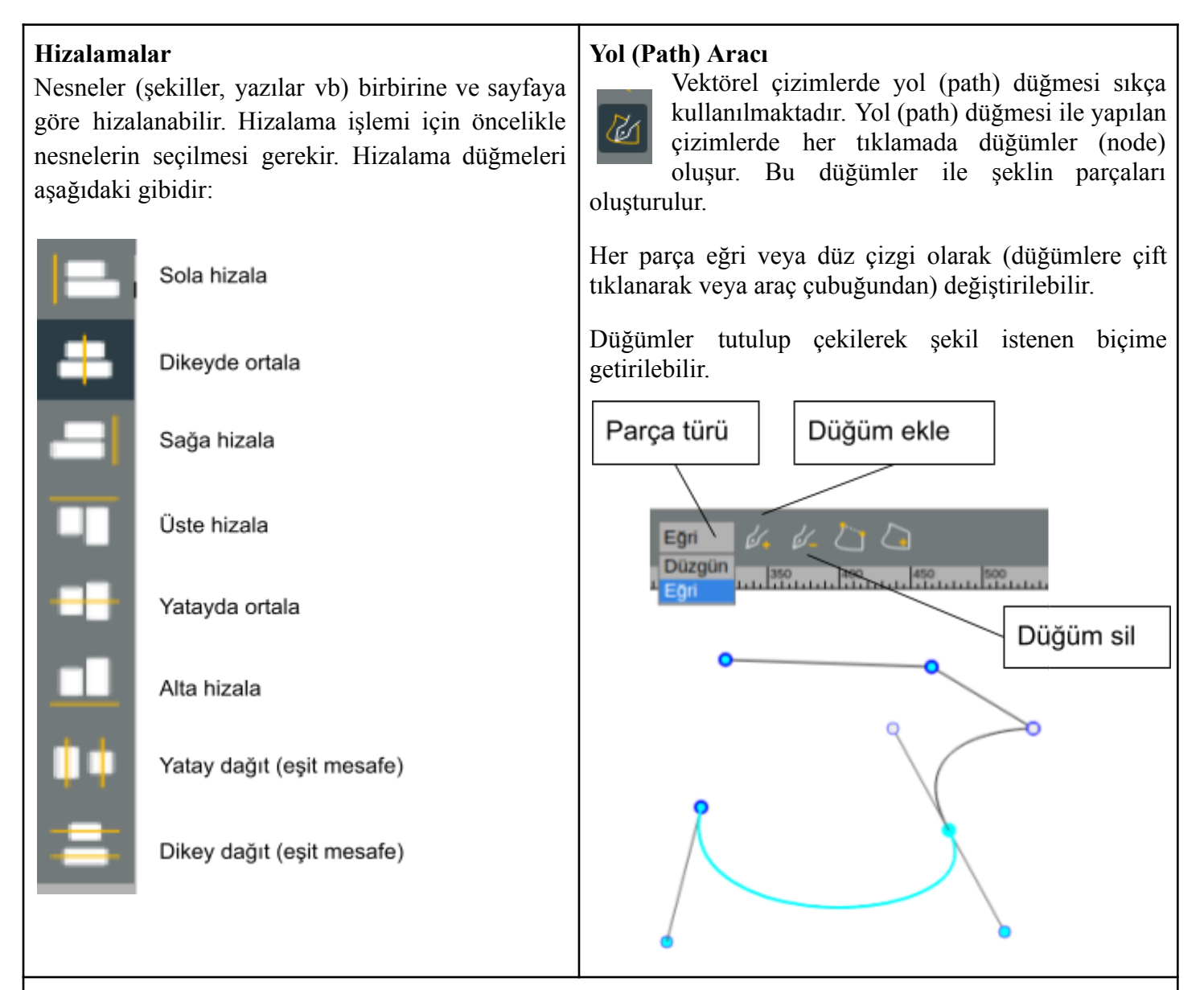

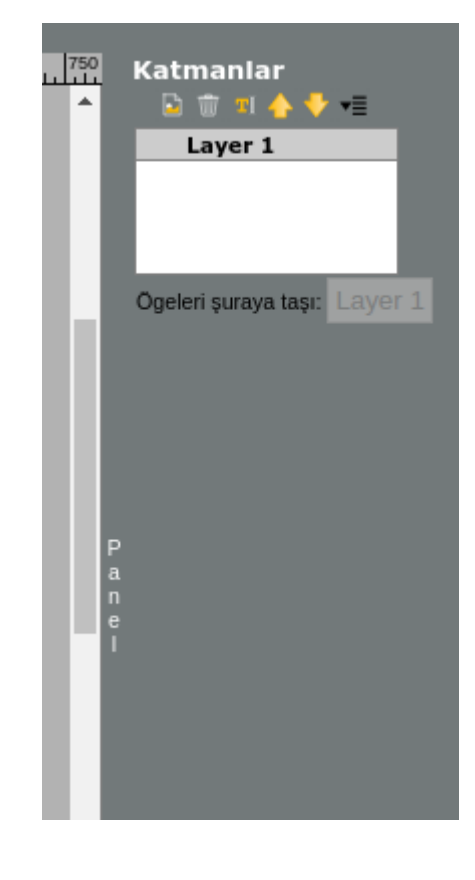

## **Katmanlar**

Vektörel çizimlerde katmanlardan yararlanmak çizimi kolaylaştırır. Katmanlar üste üste konulmuş şeffaf kağıtlar gibi düşünülebilir. Katmandaki amaç çizilecek şeklin ayrı parçaları ile daha detaylı çalışmaktır. Örneği bir evin gövdesi için ayrı, çatısı için ayrı katman oluşturulabilir. Veya bir insanın yüzü ve saçları için ayrı katman oluşturulabilir.

Katmanlar için SVG-Edit uygulamasının sağ tarafındaki "Panel" düğmesi tıklanır. Katmanlar sıralanabilir, isimlendirilebilir, birleştirilebilir. Katmanlardaki şekiller diğer katmanlara taşınabilir.

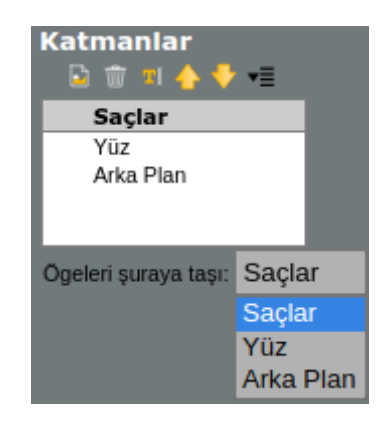